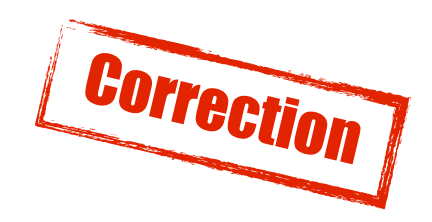

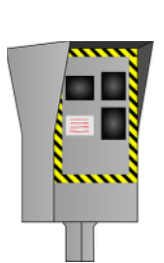

Réalise l'algorigramme permettant le fonctionnement connu d'un radar de vitesse automatique :

Un flash apparait dés la détection d'un véhicule à une vitesse plus grande que 90 km/h afin de prendre la photo de la plaque pour l'envoyer au central.

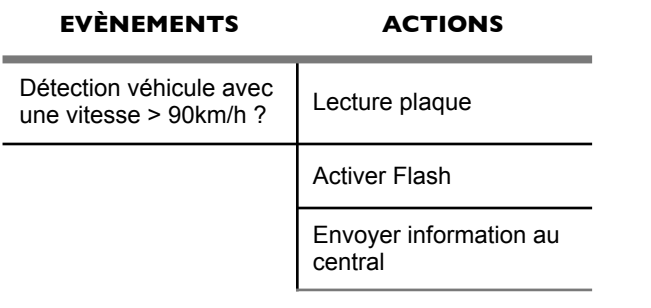

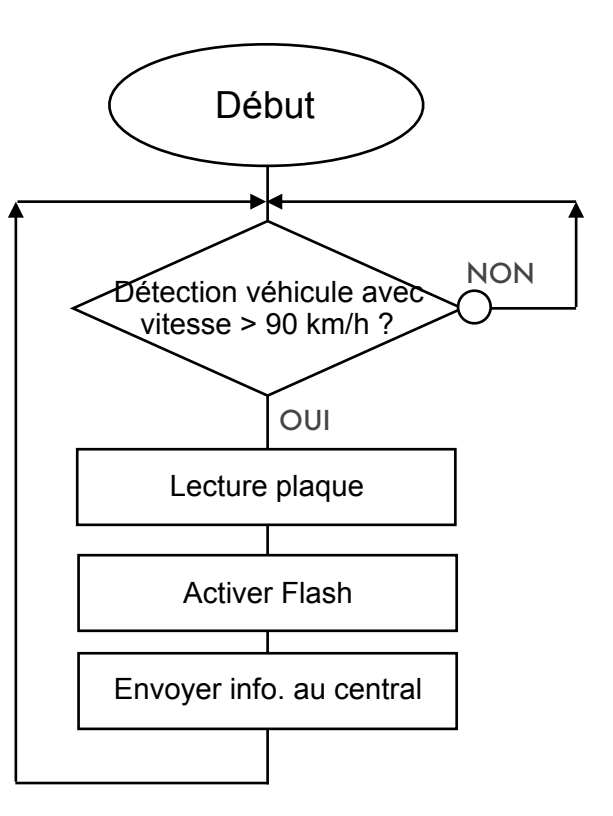

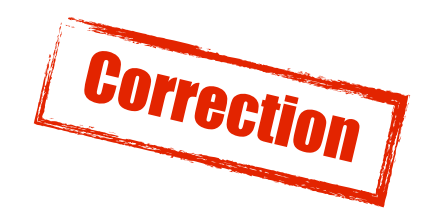

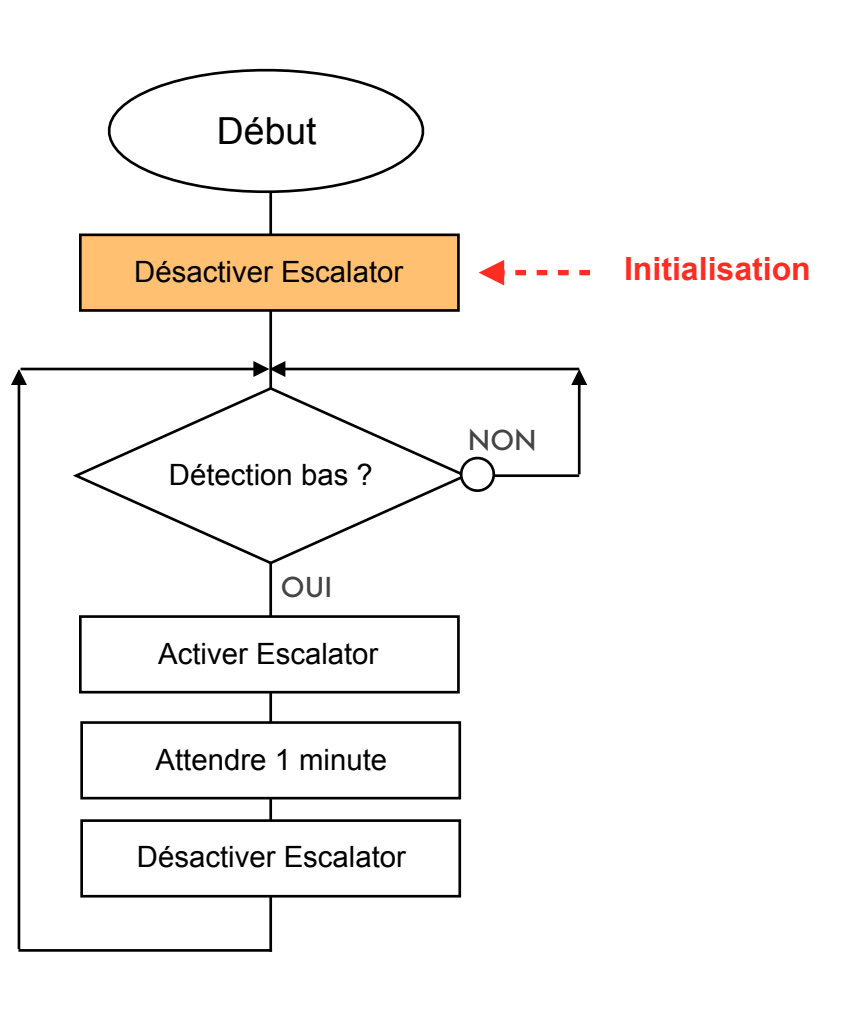

Détection Bas

Exo2

Réalise l'algorigramme permettant, dés la détection d'une personne la mise en marche d'un escalator de bas en haut.

Afin de limiter la consommation d'énergie, l'escalator est initialement (au début) à l'arrêt et ne fonctionne pas tant qu'une personne n'est pas détectée.

Il faut 1 minute à l'escalator pour monter une personne.

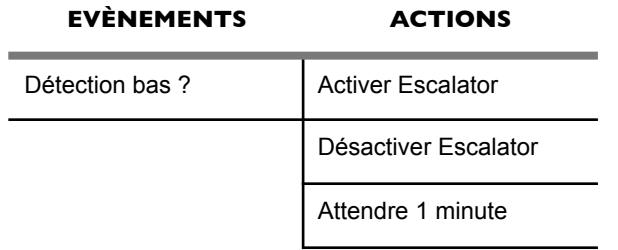

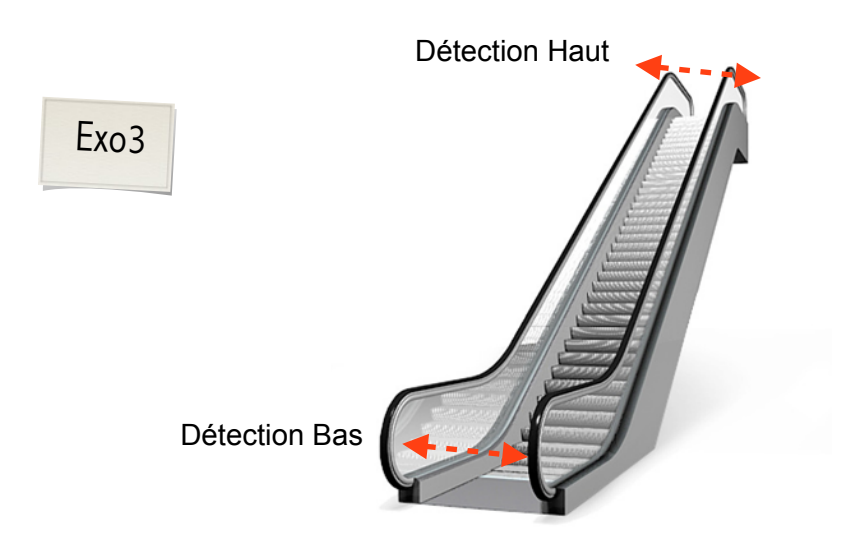

Suite de l'exercice précédent.

En montant les marches, la personne qui utilise l'escalator mettra moins de temps pour arriver en haut. Inutile donc dans ce cas de faire fonctionner l'escalator durant toute une minute.

Pour des soucis d'économie d'énergie propose un autre algorigramme permettant le même principe, mais cette fois-ci, l'escalator devra s'arrêter uniquement lorsque la personne qui monte est détectée en haut de l'escalator.

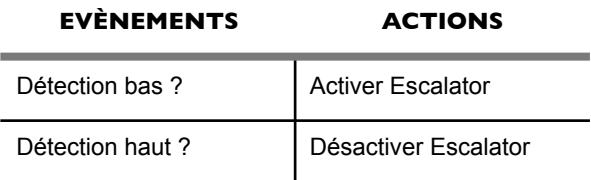

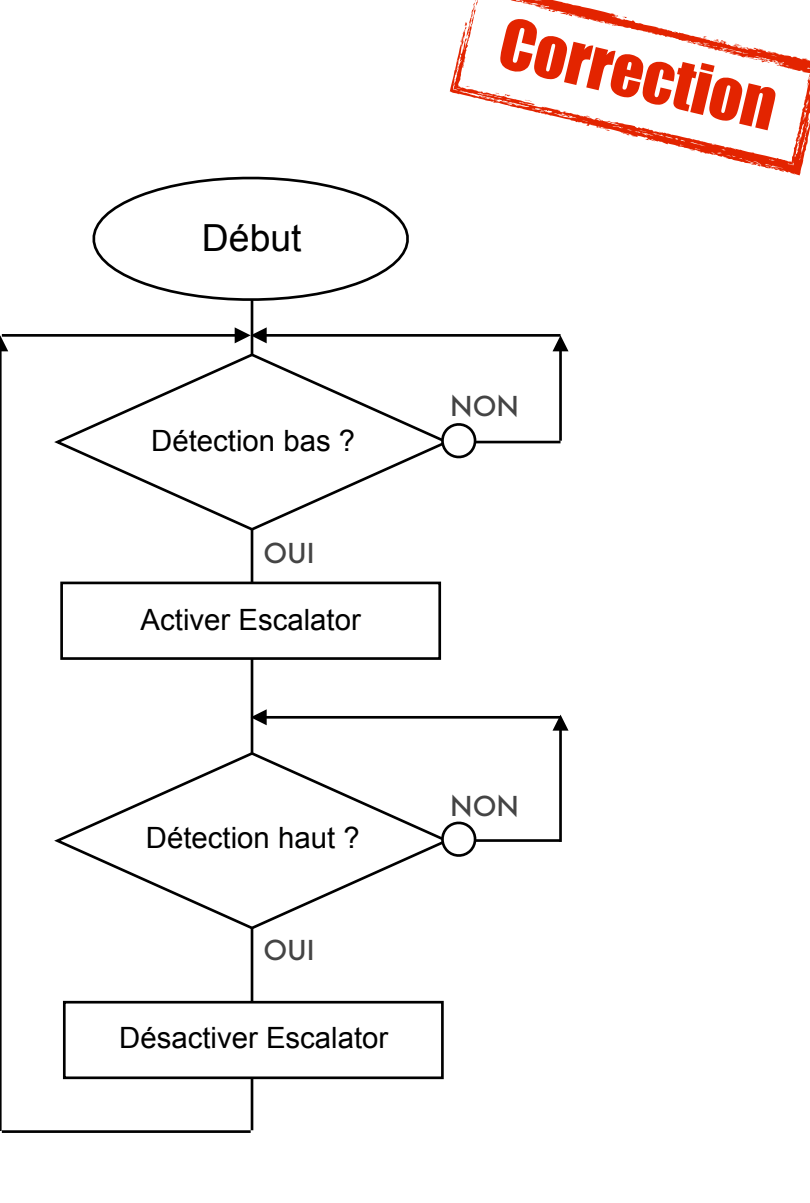

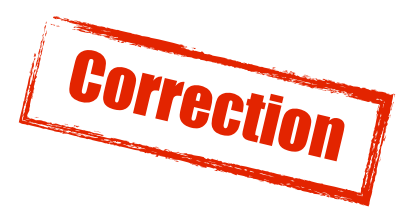

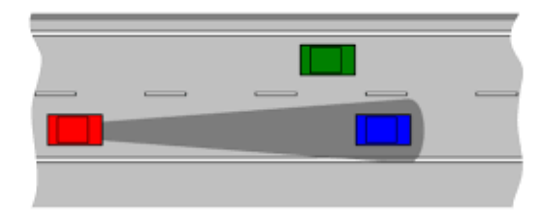

Imaginons un système embarqué dans une voiture capable d'évaluer si la distance entre la voiture et celle de devant est dangereuse.

Si la distance devient dangereuse un voyant vert passe au rouge.

La sécurité routière impose une distance de sécurité de 2 bandes blanches.

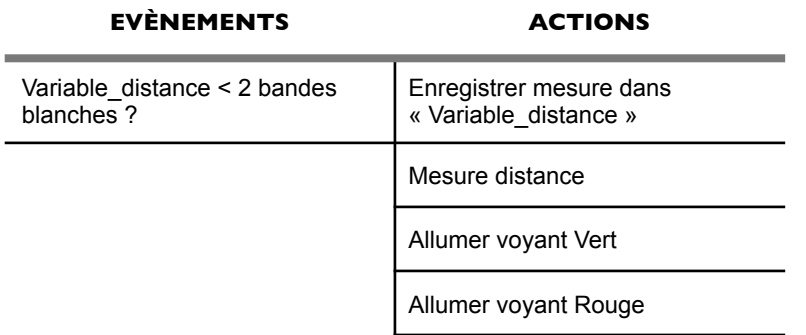

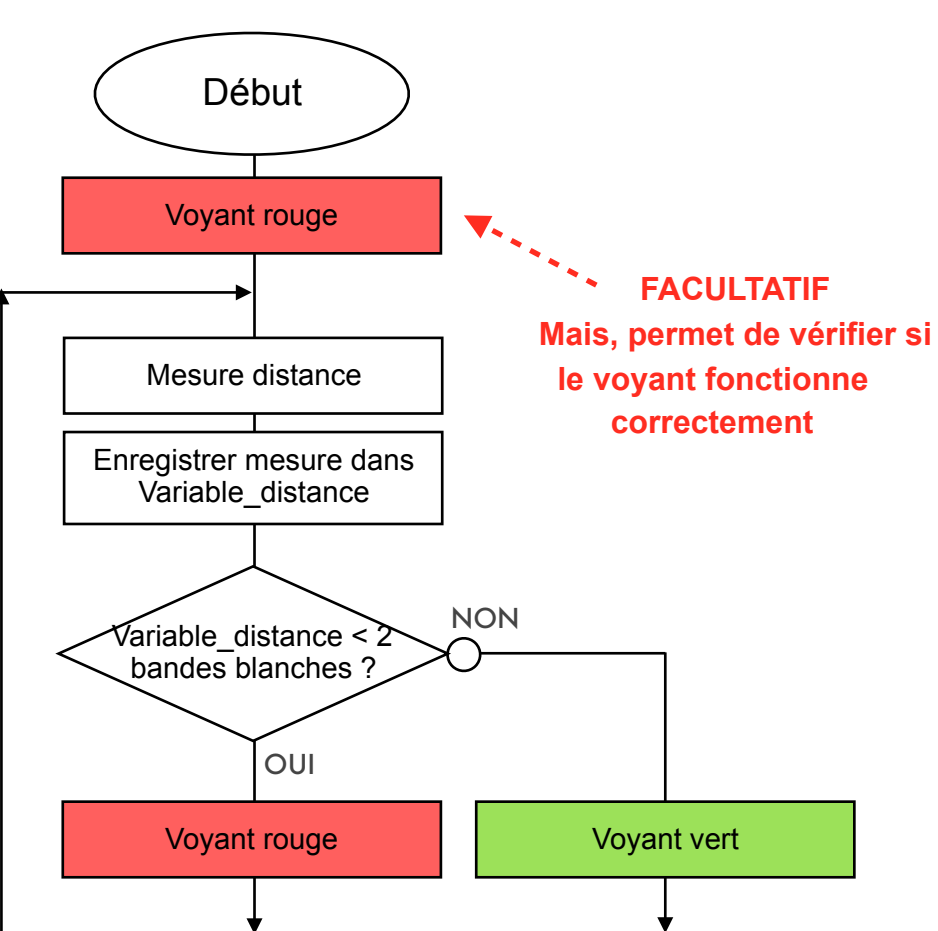

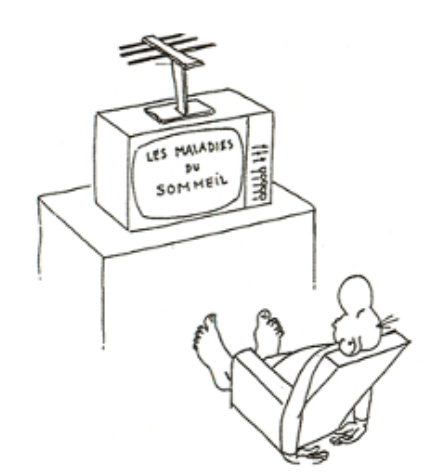

Une télévision peut se mettre en veille depuis la télécommande. Mais les nouvelles télévisions se mettent en veille automatiquement après une utilisation de 3h sans intervention sur la télécommande. Propose la description de ce fonctionnement.

## **EVÈNEMENTS ACTIONS** Bouton veille télécommande activé ? Mettre en veille la télévision Aucune intervention depuis 3h ?

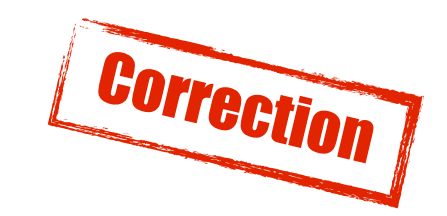

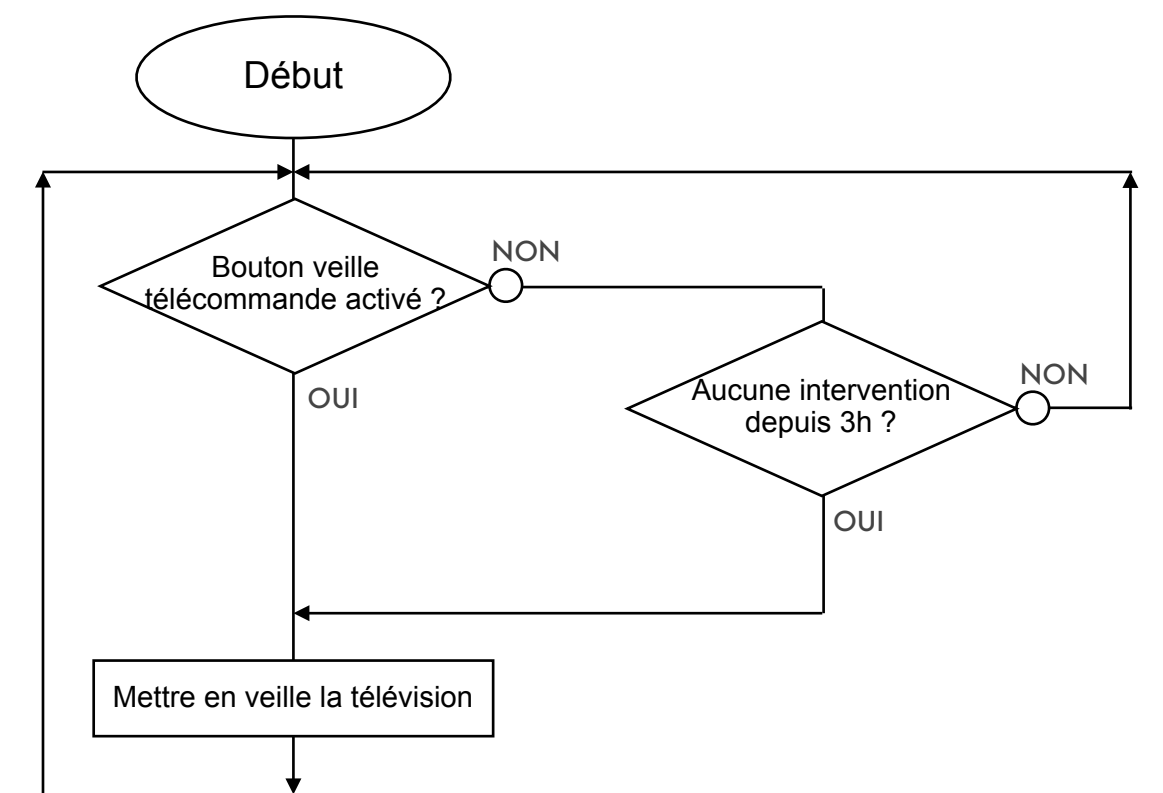

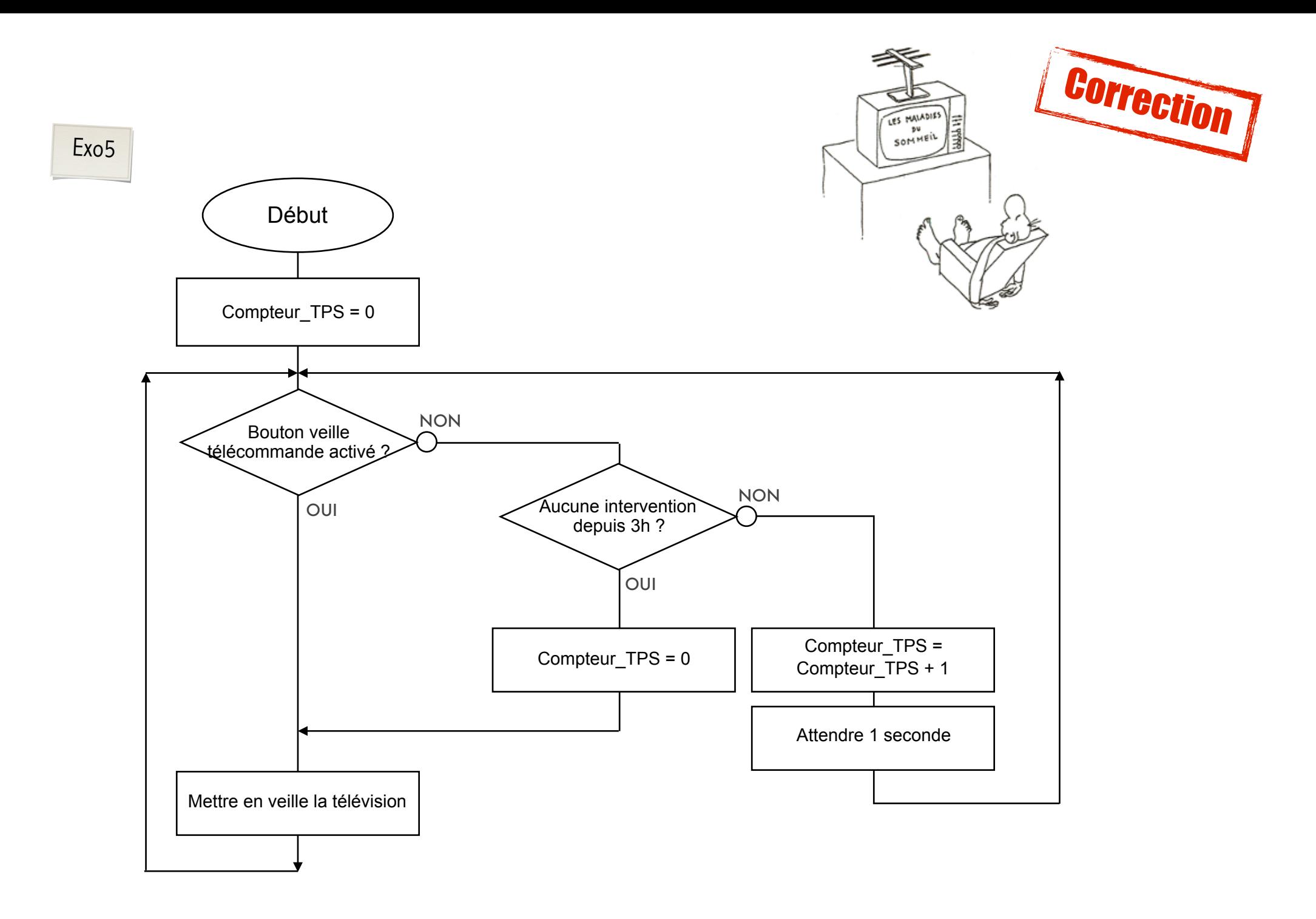

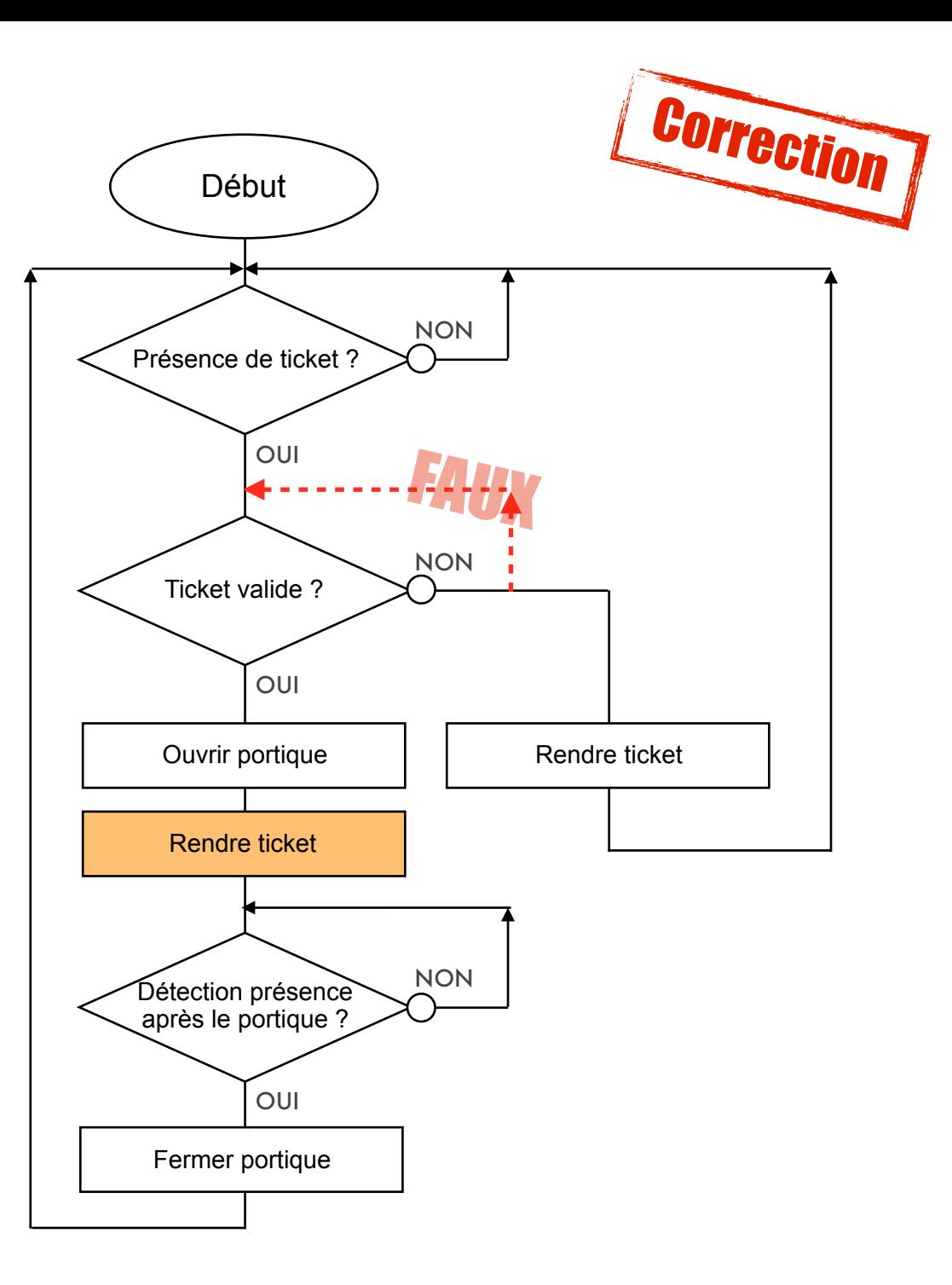

Propose une description définissant le fonctionnement simple d'un portique de métro :

Exo6

L'utilisateur glisse son ticket dans le lecteur, si le ticket est valide la porte s'ouvre et se referme que lorsque l'utilisateur est passé. Dans le cas contraire la porte reste fermée.

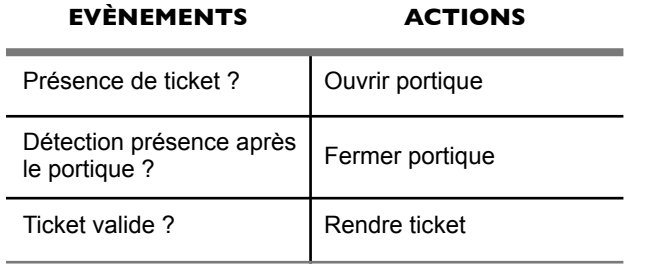

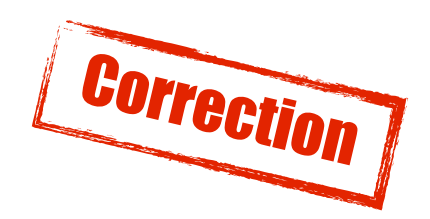

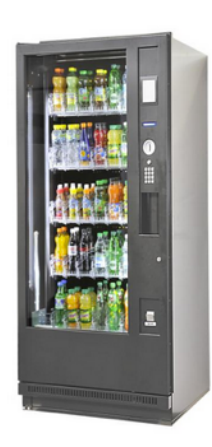

Voici un distributeur de boisson : Le principe est simple, vous sélectionnez la boisson de votre choix, le prix s'affiche (ici 1€ pour toutes les boissons), vous insérez donc une pièce de 1 € (la machine vérifie la pièce) puis le distributeur vous donne la boisson. Dans le cas où la pièce n'est pas 1€

(0,10€, 0,20€, 0,50€, 2€ ou autre ...) le distributeur rejette la pièce.

**Merci de décrire exclusivement ce fonctionnement !**

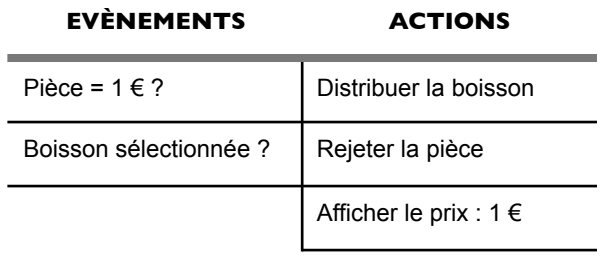

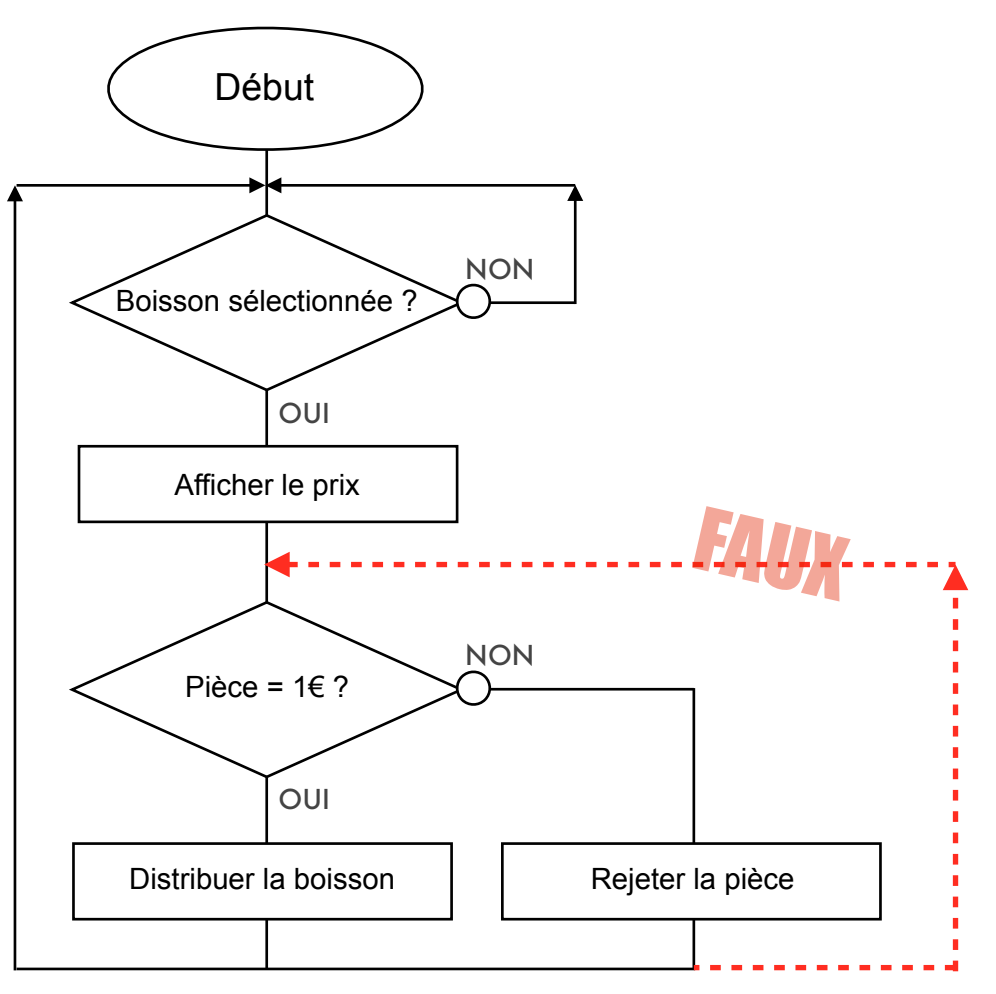

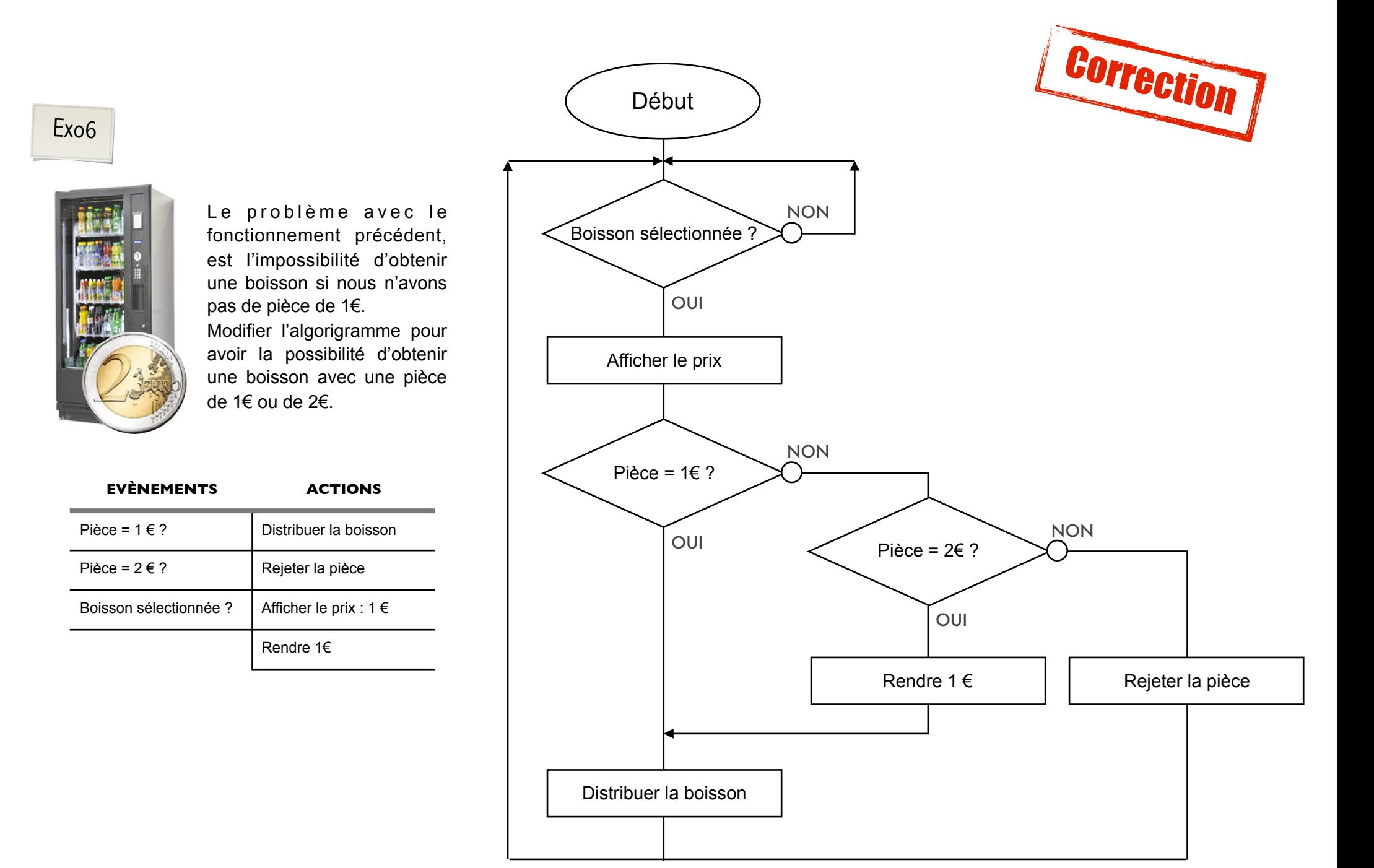